Nuestros materiales están enfocados a desarrollar en los alumnos lo que deben saber y ser capaces de hacer para aprender efectivamente y vivir productivamente en un mundo cada vez más digital como lo marca la Sociedad Internacional para la Tecnología en la Educación (ISTE - International Society for Technology in Education)

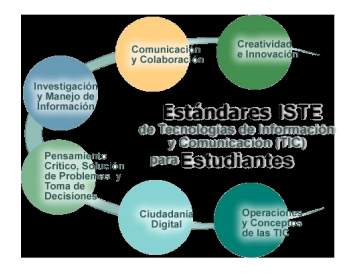

### **PREESCOLAR**

**"JUEGO Y APRENDO CON LA TECNOLOGÍA"**

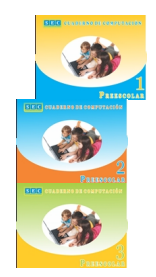

**PRIMARIA**

**"INFORMÁTICA PARA ESTUDIANTES"**

**NIVEL**

## **UNIDADES**

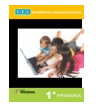

Unidad 1 Conociendo mi computadora

Unidad 2 Conociendo Windows

Unidad 3 Diseño de imágenes

Unidad 4 Edición de Imágenes y Texto

Unidad 5 Procesador de textos

Unidad 6 Internet Educativo

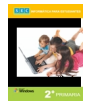

Unidad 1 Componentes de la computadora

Unidad 2 Conociendo Windows

Unidad 3 Procesador de textos

Unidad 4 Hoja de cálculo

Unidad 5 Internet educativo

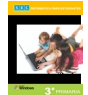

Unidad 1 Tipos de computadoras

Unidad 2 El escritorio de Windows

Unidad 3 Procesador de textos

Unidad 4 Presentaciones electrónicas

Unidad 5 Hoja de cálculo

Unidad 6 Internet

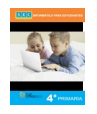

Unidad 1 Hardware y Software

Unidad 2 Explorando Windows

Unidad 3 Procesador de textos

Unidad 4 Presentaciones electrónicas

Unidad 5 Hoja de cálculo

Unidad 6 Correo electrónico

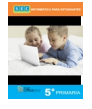

Unidad 1 Internet

Unidad 2 Procesador de textos

Unidad 3 Presentaciones electrónicas

Unidad 4 Hoja de cálculo

Unidad 5 Edición de imágenes

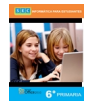

## Unidad 1 Administrar correos electrónicos

Unidad 2 Presentaciones multimedia

Unidad 3 Hoja de cálculo

Unidad 4 Base de datos

Unidad 5 Edición de imágenes

**SECUNDARIA**

**"CERTIFICACIÓN CON MICROSOFT OFFICE SPECIALIST"** 

**NIVEL**

**UNIDADES**

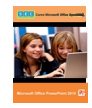

UNIDAD 1. CONCEPTOS INICIALES DE POWERPOINT.

UNIDAD 2. TRABAJAR CON DIAPOSITIVAS Y TEXTO.

UNIDAD 3. DISEÑAR UNA PRESENTACIÓN.

UNIDAD 4. ELEMENTOS MULTIMEDIA IMÁGENES Y FORMAS.

UNIDAD 5. GRÁFICOS Y GRÁFICOS SMARTART.

UNIDAD 6. INSERTAR TABLAS.

UNIDAD 7. DAR UNA PRESENTACIÓN.

UNIDAD 8. PROTEGER Y COMPARTIR UNA PRESENTACIÓN.

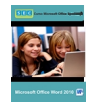

UNIDAD 1. CONCEPTOS INICIALES DE WORD.

UNIDAD 2. EDICIÓN BÁSICA.

UNIDAD 3. FORMATO DE CARACTERES.

UNIDAD 4. DISEÑO DE PÁGINA.

UNIDAD 5. IMÁGENES Y GRÁFICOS.

UNIDAD 6. TABLAS.

UNIDAD 7. ESQUEMAS.

UNIDAD 8. TABLAS DE CONTENIDO, TABLAS DE ILUSTRACIONES E ÍNDICES.

UNIDAD 9. MARCADORES, REFERENCIAS CRUZADAS Y NOTAS AL PIE.

UNIDAD 10. CITAS, FUENTES Y BIBLIOGRAFÍA.

UNIDAD 11. PROTEGER Y COMPARTIR DOCUMENTOS.

UNIDAD 12. COMBINAR CORRESPONDENCIA.

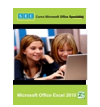

UNIDAD 1. INTRODUCCIÓN A EXCEL.

UNIDAD 2. FORMATO DE CELDAS.

UNIDAD 3. FORMATO DE HOJAS DE CÁLCULO.

UNIDAD 4. ADMINISTRAR HOJAS DE CÁLCULO.

UNIDAD 5. TRABAJAR CON DATOS.

UNIDAD 6. FÓRMULAS Y FUNCIONES.

UNIDAD 7. GRÁFICOS.

UNIDAD 8. ILUSTRACIONES.

UNIDAD 9. PROTEGER Y COMPARTIR DOCUMENTOS.

#### **Internet Educativo.**

 Nuestro material incorpora las Tecnologías de Información y Comunicaciones (TIC´s) en el plan de estudios de primaria, además de reforzar los diferentes campos formativos del actual programa de estudios (SEP). Integran actividades para desarrollar en los alumnos habilidades cognitivas como el análisis, la reflexión, la creatividad, la curiosidad y la memoria, entre otros.

 Dichas series se basa en los estándares que publican instituciones como ISTE (Internacional Society for Technology in Education) ®, NETS for Students (National Educational Technology Standards for Students (EE.UU) ©y Microsoft Inc. ©

#### **Certificación, Acreditación y Uso de Software.**

 - En cada manual se integran los objetivos de certificación Microsoft publicados por Certiport.Inc.

 - Prepara a los alumnos para presentar examen de certificación en un centro autorizado por Microsoft.

- Uso de Microsoft Office, Software de mayor uso a nivel mundial.
- Adaptable al uso de Open Office.

 NETS for Students 2007 http://www.iste.org/standards/nets-for-students/nets-student-standa rds-2007.aspx

 [Estándares N](http://NETS for Students 2007 http://www.iste.org/standards/nets-for-students/nets-student-standards-2007.aspx Estándares Nacionales de TIC para Alumnos (Eduteka) http://www.eduteka.org/estandaresestux.php3)acionales de TIC para Alumnos (Eduteka) http://www.eduteka.org/estandarese stux.php3

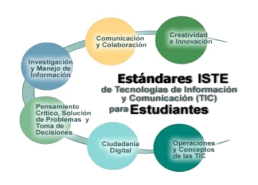

# **"MANUALES DIGITALES"**

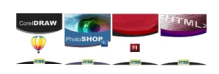